## Package 'uHMM'

October 12, 2022

<span id="page-0-0"></span>Type Package Title Construct an Unsupervised Hidden Markov Model Version 1.0 Date 2016-03-18 Author Emilie POISSON-CAILLAULT [aut], Paul TERNYNCK [aut, cre] Maintainer Paul TERNYNCK <ternynck@lisic.univ-littoral.fr> Description Construct a Hidden Markov Model with states learnt by unsupervised classification. License GPL  $(>= 2)$ RoxygenNote 5.0.1 LazyData TRUE **Depends**  $R$  ( $>= 3.0.0$ ), stats, grDevices Imports tcltk, tcltk2, tkrplot, HMM, clValid, class, cluster, FactoMineR, corrplot, chron NeedsCompilation no Repository CRAN

Date/Publication 2016-04-22 16:25:47

## R topics documented:

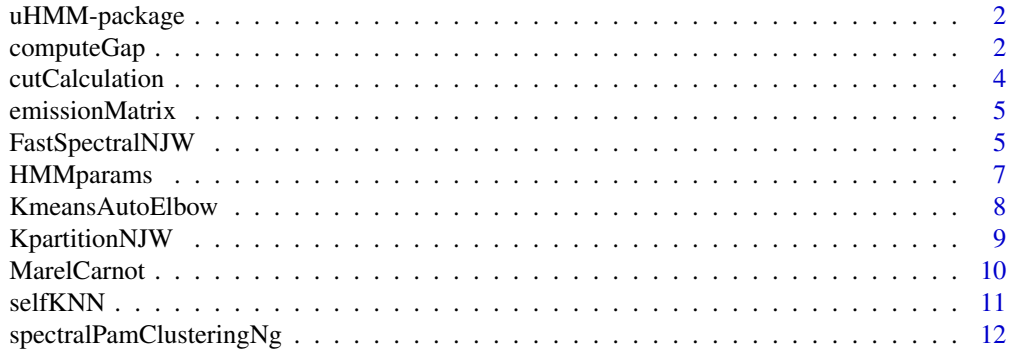

## <span id="page-1-0"></span>2 computeGap

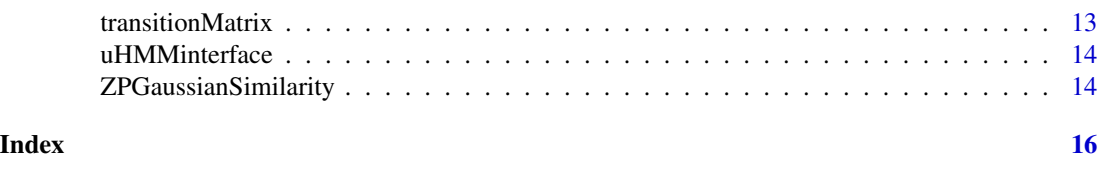

uHMM-package *Construct an unsupervised Hidden Markov Model*

#### Description

This package proposes an interface to detect usual or extreme events in a dataset and to characterize their dynamic, by building an unsupervised Hidden Markov Model (use [uHMMinterface](#page-13-1) to launch the interface). Functions can also be used out of the interface to build an uHMM.

#### Details

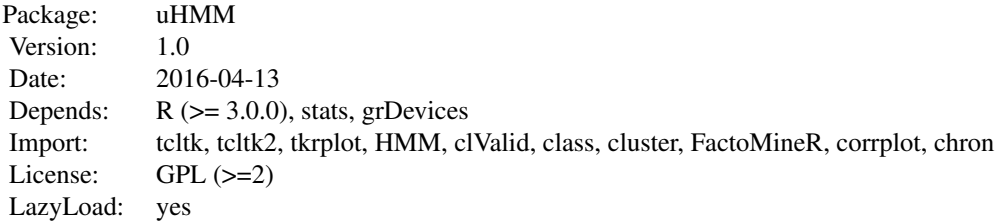

## Author(s)

Emilie Poisson-Caillault and Paul Ternynck Maintainer: <emilie.caillault@lisic.univ-littoral.fr>

#### Source

Rousseeuw, Kevin, et al. "Hybrid hidden Markov model for marine environment monitoring." Selected Topics in Applied Earth Observations and Remote Sensing, IEEE Journal of 8.1 (2015): 204-213.

computeGap *Compute gap between eigenvalues of a similarity matrix*

## Description

Find the highest gap between eigenvalues of a similarity matrix. The 2 first eigenvalues are considered as equal to each other (the gap between the 2 first eigenvalues is set to 0).

## computeGap 3

## Usage

computeGap(similarity, Gmax)

## Arguments

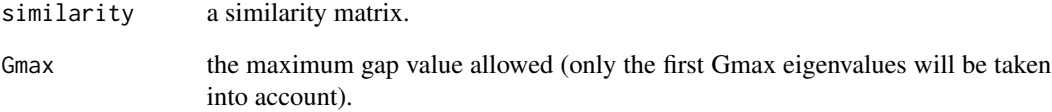

## Value

The function returns a list containing the following components:

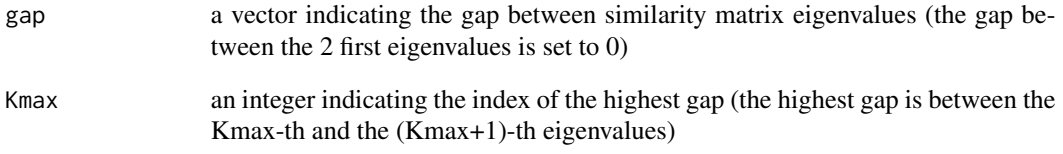

```
x \le rbind(matrix(rnorm(50, mean = 0, sd = 0.3), ncol = 2),
          matrix(rnorm(50, mean = 2, sd = 0.3), ncol = 2),
          matrix(rom(50, mean = 4, sd = 0.3), ncol = 2))
```

```
similarity<-ZPGaussianSimilarity(x,7)
Gap<-computeGap(similarity,10)
plot(1:length(Gap$gap),Gap$gap,type="h",
main=paste("Gap criteria =",Gap$K),ylab="gap value",xlab="eigenvalues")
```

```
x=(runif(1000)*4)-2;y=(runif(1000)*4)-2
keep<-which((x**2+y**2<0.5)|(x**2+y**2>1.5**2 & x**2+y**2<2**2 ))
data<-data.frame(x,y)[keep,]
plot(data)
```

```
similarity<-ZPGaussianSimilarity(data,1)
Gap<-computeGap(similarity,10)
plot(1:length(Gap$gap),Gap$gap,type="h",
main=paste("Gap criteria =",Gap$K),ylab="gap value",xlab="eigenvalues")
```
<span id="page-3-0"></span>

## Description

Compute intra and inter-cluster cuts from the similarity matrix of a dataset.

## Usage

```
cutCalculation(similarity, label, K)
```
## Arguments

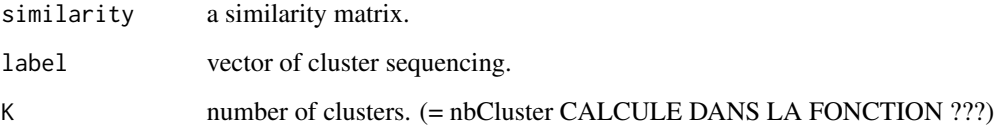

## Details

intra cluster cut :

$$
Cut(g_k, g_l) = \sum_{i=1, x(i) \in g_k}^{N_p} \sum_{j=1, x(j) \in g_l}^{N_p} w(x(i), x(j))
$$

## Value

The function returns a list containing:

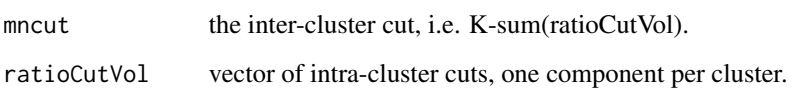

```
x<-rbind(matrix(runif(100),ncol=2),matrix(runif(100)+2,ncol=2),matrix(runif(20)*3,ncol=2))
similarity<-ZPGaussianSimilarity(x,7)%*%t(ZPGaussianSimilarity(x,7))
km<-kmeans(similarity,2)
label<-km$cluster
plot(x,col=km$cluster)
cutCalculation(similarity,label,length(unique(label)))
```
<span id="page-4-1"></span><span id="page-4-0"></span>emissionMatrix *Emission matrix estimation*

#### Description

This function estimates the emission matrix of a Hidden Markov Model from vectors of state and symbol sequencing.

## Usage

```
emissionMatrix(states, symbols)
```
#### Arguments

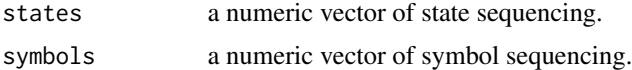

## Value

Estimated emission matrix.

#### See Also

**[HMMparams](#page-6-1)** 

## Examples

```
states<-c(1,1,3,2,1,2,1,3)
symbols<-c(4,1,3,1,4,4,4,2)
B<-emissionMatrix(states,symbols)
B
```
FastSpectralNJW *Jordan Fast Spectral Algorithm*

#### Description

Perform the Jordan spectral algorithm for large databases. Data are sampled, using K-means with Elbow criteria, before being classified.

## Usage

```
FastSpectralNJW(data, nK = NULL, Kech = 2000, StopCriteriaElbow = 0.97,
 neighbours = 7, method = ", nb.iter = 10, uHMMinterface = FALSE,
  console = NULL, tm = NULL)
```
## <span id="page-5-0"></span>Arguments

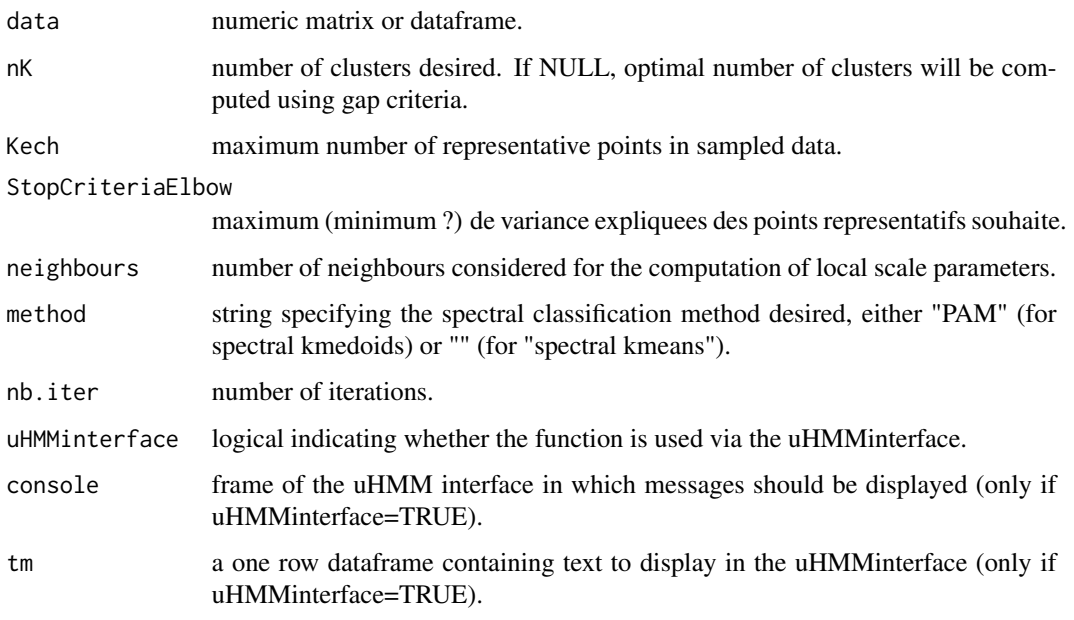

## Details

Algorithme de Jordan pour un grand jeu de donnees : echantillonage puis spectral

## Value

The function returns a list containing:

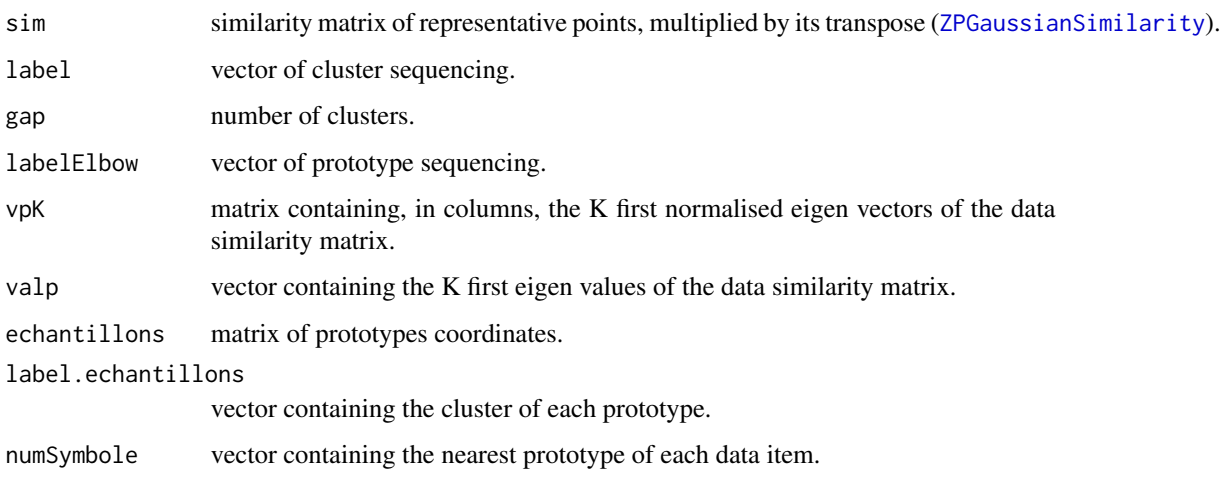

## See Also

[KmeansAutoElbow](#page-7-1) [ZPGaussianSimilarity](#page-13-2) [knn](#page-0-0) [silhouette](#page-0-0) [dunn](#page-0-0) [connectivity](#page-0-0) [dist](#page-0-0)

## <span id="page-6-0"></span>HMMparams 7

## Examples

```
x=(runif(1000)*4)-2;y=(runif(1000)*4)-2
keep<-which((x**2+y**2<0.5)|(x**2+y**2>1.5**2 & x**2+y**2<2**2 ))
data<-data.frame(x,y)[keep,]
cl<-FastSpectralNJW(data,2)
plot(data,col=cl$label)
```
<span id="page-6-1"></span>

```
HMMparams Hidden Markov Model parameter estimation
```
## Description

This function is used by the [uHMMinterface](#page-13-1) to estimate parameters of a Hidden Markov Model.

#### Usage

```
HMMparams(stateSeq, symbolSeq)
```
## Arguments

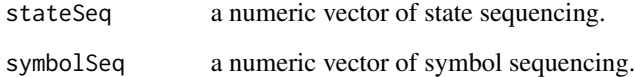

## Value

HMMparams returns a list containing :

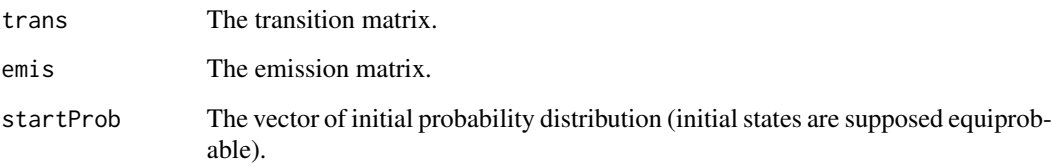

## See Also

[transitionMatrix](#page-12-1) [emissionMatrix](#page-4-1)

<span id="page-7-1"></span><span id="page-7-0"></span>

#### Description

KmeansAutoElbow performs k-means clustering on a dataframe with selection of optimal number of clusters using elbow criteria.

## Usage

KmeansAutoElbow(features, Kmax, StopCriteria = 0.99, graph = FALSE)

## Arguments

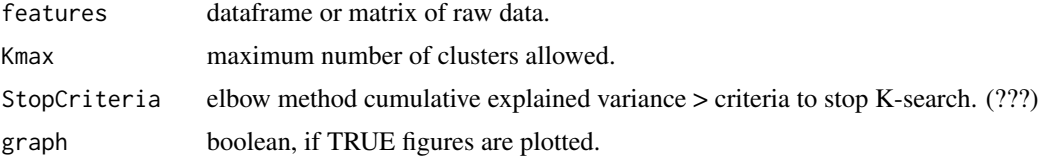

## Details

KmeansAutoElbow returns partition and K number of groups according to kmeans clustering and Elbow method

#### Value

The function returns a list containing the following components:

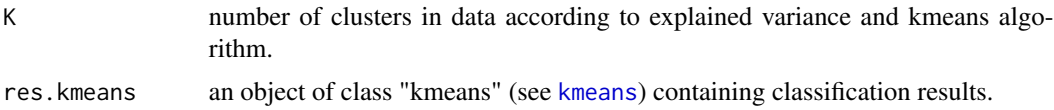

#### See Also

[kmeans](#page-0-0)

```
x \le rbind(matrix(rnorm(300, mean = 0, sd = 0.3), ncol = 2),
           matrix(rnorm(100, mean = 2, sd = 0.3), ncol = 2),matrix(rnorm(100, mean = 4, sd = 0.3), ncol = 2))\text{columns}(x) \leftarrow c("x", "y")km<-KmeansAutoElbow(x,round(dim(x)/25,0)[1],StopCriteria=0.99,graph=TRUE)
plot(x,col=km$res.kmeans$cluster)
points(km$res.kmeans$centers, col = 1:km$K, pch = 16)
```
<span id="page-8-0"></span>KpartitionNJW *KpartitionNJW function*

## Description

Perform spectral classification on the similarity matrix of a dataset (Ng et al. (2001) algorithm), using kmeans algorithm on data projected in the space of its K first eigen vectors.

#### Usage

```
KpartitionNJW(similarity, K)
```
## Arguments

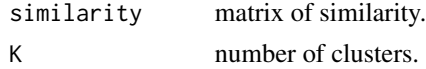

## Value

The function returns a list containing:

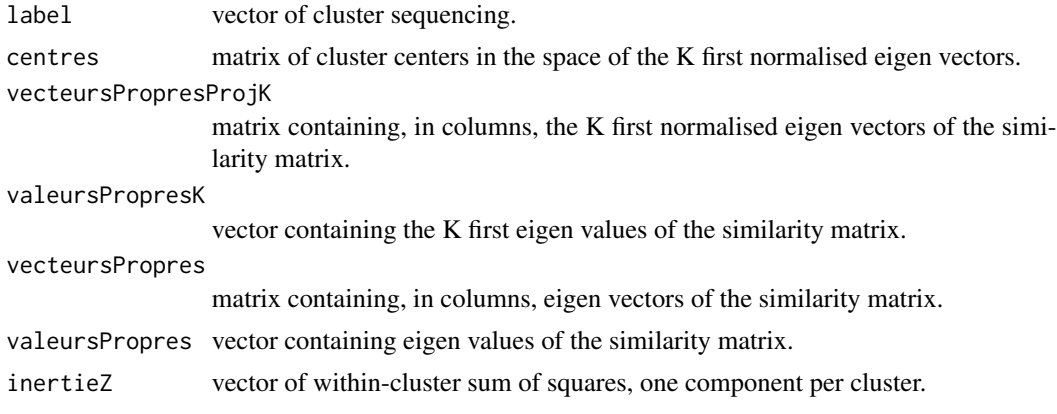

## References

Ng Andrew, Y., M. I. Jordan, and Y. Weiss. "On spectral clustering: analysis and an algorithm [C]." Advances in Neural Information Processing Systems (2001).

```
#####
x \le rbind(matrix(rnorm(100, mean = 0, sd = 0.3), ncol = 2),
          matrix( rnorm(100, mean = 2, sd = 0.3), ncol = 2),
           matrix(rnorm(100, mean = 4, sd = 0.3), ncol = 2))
```

```
similarity<-ZPGaussianSimilarity(x,7)
```

```
similarity=similarity%*%t(similarity)
sp<-KpartitionNJW(similarity,3)
plot(x,col=sp$label)
#####
x <- rbind(data.frame(x=1:100+(runif(100)-0.5)*2,y=runif(100)/5),
           data.frame(x=1:100+(runif(100)-0.5)*2,y=runif(100)/5+1),
           data.frame(x=1:100+(runif(100)-0.5)*2,y=runif(100)/5+2))
similarity<-ZPGaussianSimilarity(x,7)
similarity=similarity%*%t(similarity)
sp<-KpartitionNJW(similarity,3)
plot(x,col=sp$label)
#####
x=(runif(1000)*4)-2;y=(runif(1000)*4)-2
keep<-which((x**2+y**2<0.5)|(x**2+y**2>1.5**2 & x**2+y**2<2**2 ))
data<-data.frame(x,y)[keep,]
similarity=ZPGaussianSimilarity(data, 7)
similarity=similarity%*%t(similarity)
sp<-KpartitionNJW(similarity,2)
```

```
plot(data,col=sp$label)
```
MarelCarnot *MarelCarnot dataset*

#### Description

The MarelCarnot data set gives the measurements of 14 physico-chemical and biological parameters performed by the Marel-Carnot station (Boulogne-sur-Mer, France), at high frequency resolution.

#### Usage

MarelCarnot

#### Format

A data frame with 131487 rows and 16 columns.

## Details

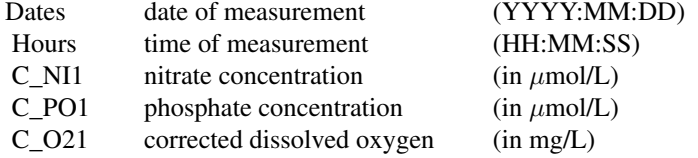

<span id="page-9-0"></span>

#### <span id="page-10-0"></span> $selfKNN$  11

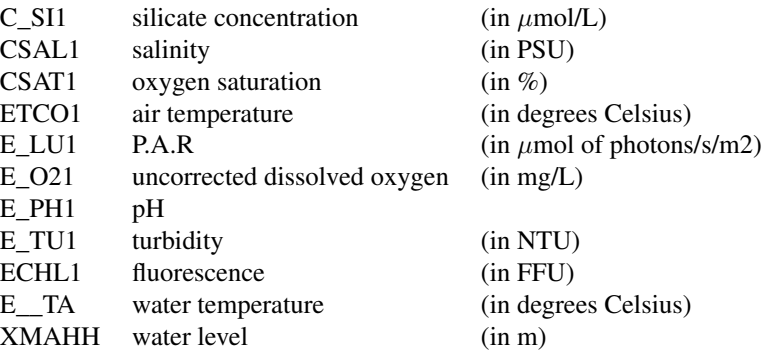

#### Source

Lefebvre Alain (2015). MAREL Carnot data and metadata from Coriolis Data Centre. SEANOE. <http://doi.org/10.17882/39754>

selfKNN *Self KNN*

## Description

This function performs the k-Nearest Neighbour algorithm without class estimation, but only computation of distances and neighbours.

#### Usage

selfKNN(train, K = 1)

## Arguments

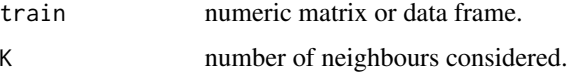

#### Value

The function returns a list with the following components:

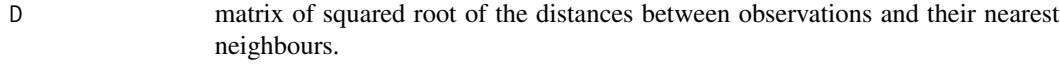

idx Index of K nearest neighbours of each observation.

## Examples

```
x<-matrix(runif(10),ncol=2)
plot(x,pch=c("1","2","3","4","5"))
selfKNN(x,K=4)
```
spectralPamClusteringNg

*spectralPamClusteringNg function*

## Description

Perform spectral classification on the similarity matrix of a dataset, using pam algorithm (a more robust version of K-means) on projected data.

## Usage

```
spectralPamClusteringNg(similarity, K)
```
## Arguments

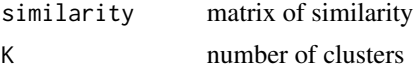

## Value

The function returns a list containing:

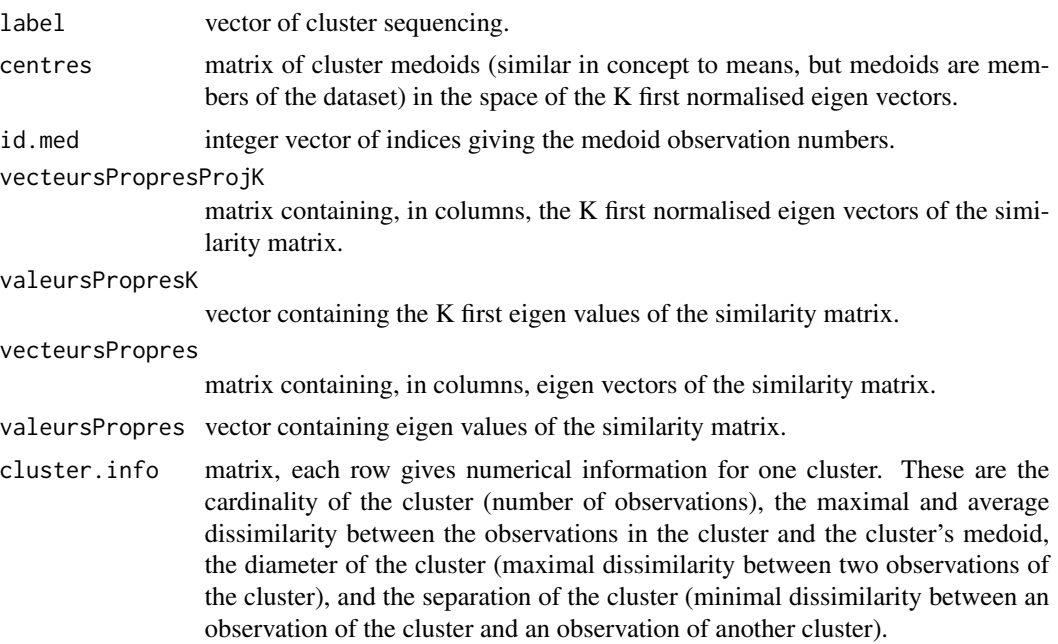

<span id="page-11-0"></span>

## <span id="page-12-0"></span>transitionMatrix 13

## References

Ng Andrew, Y., M. I. Jordan, and Y. Weiss. "On spectral clustering: analysis and an algorithm [C]." Advances in Neural Information Processing Systems (2001).

## See Also

[pam](#page-0-0)

<span id="page-12-1"></span>transitionMatrix *Transition matrix estimation*

## Description

This function estimates the transition matrix of a (Hidden) Markov Model from a vector of state sequencing.

#### Usage

```
transitionMatrix(states)
```
## Arguments

states a numeric vector of state sequencing.

## Value

Estimated transition matrix.

## See Also

**[HMMparams](#page-6-1)** 

```
states<-c(1,1,3,2,1,2,1,3)
A<-transitionMatrix(states)
A
```
<span id="page-13-1"></span><span id="page-13-0"></span>

#### **Description**

A user-friendly interface to detect usual or extreme events in a dataset and to characterize their dynamic, by building an unsupervised Hidden Markov Model.

## Usage

```
uHMMinterface(uHMMenv = NULL)
```
## Arguments

uHMMenv an environment in which data and results will be stored. If NULL, a local environment will be created.

#### Value

Results are saved in the directory chosen by the user.

#### References

Rousseeuw, Kevin, et al. "Hybrid hidden Markov model for marine environment monitoring." Selected Topics in Applied Earth Observations and Remote Sensing, IEEE Journal of 8.1 (2015): 204-213.

<span id="page-13-2"></span>ZPGaussianSimilarity *Similarity matrix with local scale parameter*

#### Description

Compute and return the similarity matrix of a data frame using gaussian kernel with a local scale parameter for each data point, rather than a unique scale parameter.

#### Usage

```
ZPGaussianSimilarity(data, K)
```
#### Arguments

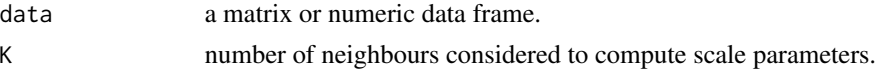

## Value

The matrix of similarity.

## ZPGaussianSimilarity 15

## References

Zelnik-Manor, Lihi, and Pietro Perona. "Self-tuning spectral clustering." Advances in neural information processing systems. 2004.

```
x \le rbind(matrix(rnorm(50, mean = 0, sd = 0.3), ncol = 2))
similarity<-ZPGaussianSimilarity(x,7)
```
# <span id="page-15-0"></span>Index

computeGap, [2](#page-1-0) connectivity, *[6](#page-5-0)* cutCalculation, [4](#page-3-0) dist, *[6](#page-5-0)* dunn, *[6](#page-5-0)* emissionMatrix, [5,](#page-4-0) *[7](#page-6-0)* FastSpectralNJW, [5](#page-4-0) HMMparams, *[5](#page-4-0)*, [7,](#page-6-0) *[13](#page-12-0)* kmeans, *[8](#page-7-0)* KmeansAutoElbow, *[6](#page-5-0)*, [8](#page-7-0) knn, *[6](#page-5-0)* KpartitionNJW, [9](#page-8-0) MarelCarnot, [10](#page-9-0) pam, *[13](#page-12-0)* selfKNN, [11](#page-10-0) silhouette, *[6](#page-5-0)* spectralPamClusteringNg, [12](#page-11-0) transitionMatrix, *[7](#page-6-0)*, [13](#page-12-0) uHMM-package, [2](#page-1-0) uHMMinterface, *[2](#page-1-0)*, *[7](#page-6-0)*, [14](#page-13-0)

ZPGaussianSimilarity, *[6](#page-5-0)*, [14](#page-13-0)